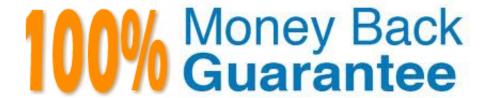

Vendor:HP

Exam Code: HP0-Y52

Exam Name: Applying HP FlexNetwork Fundamentals

Version: Demo

# **QUESTION 1**

Which method of link aggregation do both HP ProVision and Comware switches support?

- A. Static LACP
- B. Fast Ethernet
- C. Dynamic LACP
- D. Distributed Trunking

Correct Answer: A

### **QUESTION 2**

What is a valid reason to choose an 802.11a wireless implementation?

- A. It supports a large range (distance) from the AP at a given data speed
- B. It has fewer available channels than 802.11b/g, enabling easier deployment
- C. It has transmission speed higher than 802.11n
- D. It will not interface with an 802.11b/g installation.

Correct Answer: D

# **QUESTION 3**

Which HP device or port type can modify, read, and respond with frames that include 802.1Q VLAN tags?

- A. Comwaretrunk ports
- B. Comwareroute-mode ports
- C. ProVisionloopback ports
- D. ProVisionuntagged ports

Correct Answer: A

# **QUESTION 4**

A network administrator examines an HP Comware switch that is configured to route packets between VLANs. The switch is configured with multiple routing protocols. All routing protocols have learned of the same destination network. All routing protocols use the default administrative distances.

Which routing protocol does the switch select for the destination network?

| A. EIGRP                                                                                                    |
|----------------------------------------------------------------------------------------------------|
| B. Indirect                                                                                                    |
| C. OSPF                                                                                                    |
| D. Static route                                                                                                    |
| Correct Answer: C                                                                                                    |
|                                                                                                    |
| QUESTION 5                                                                                                    |
| A company wants to implement HP Intelligent Resilient Framework (IRF) at the access layer. Which switches could they use? |
| A. two HP 5500 HI Series switches                                                                                         |
| B. one HP 5412R zl2 Series switch and one HP 5800 Series switch                                                           |
| C. one HP 5800 Series switch and one HP 5500 Series switch                                                                |
| D. two HP 5406R zl2 Series switches                                                                                       |
| Correct Answer: A                                                                                                    |
|                                                                                                    |
| QUESTION 6                                                                                                    |
| When adding a new member to an existing IRF domain, which of the following must you perform first?                        |
| A. Define the IRF priority.                                                                                               |

B. Create the IRF logical port.

Correct Answer: D

Refer to the exhibit.

**QUESTION 7** 

C. Define the IRF domain name.

D. Define the IRF member number.

```
<Comware> dir
Directory of cfa0:/
```

```
Apr 26 2007 21:06:29
                                              logfile
  0
    drw-
            6985954
  1
            3141842
                       Apr 27
                               2007 04:37:17
                                              main.app
     -rw-
  2
    -rw-
                1518
                       Apr 26
                               2007 12:05:38
                                              config.cfg
                               2007 15:50:01
  3
                2045
                       May 04
                                              backcfg.cfg
    -rw-
  4
    -rwh
                 428
                       Apr 27 2007 16:41:21
                                              hostkey
  5
                 572
                       Apr 27
                               2007 16:41:31
    -rwh
                                              serverkey
14605 KB total (1955 KB free)
```

```
<Comware> dir /all
Directory of cfa0:/
```

```
Apr 26 2007 21:06:29
                                              logfile
  drw-
            6985954
  1
                       Apr 27
     -rw-
            3141842
                               2007 04:37:17
                                              main.app
  2
                       Apr 26
                               2007 12:05:38
                                              config.cfg
    -rw-
                1518
  3
                       May 04
                               2007 15:50:01
                                              backcfg.cfg
    -rw-
                2045
  4
    -rwh
                 428
                       Apr 27
                               2007 16:41:21
                                              hostkey
  5
    -rwh
                 572
                       Apr 27
                               2007 16:41:31
                                              serverkey
            2737556
                       Oct 12
                               2007 01:31:44
     -rw-
                                               [old.app]
14605 KB total (1955 KB free)
```

A network administrator is upgrading the operating system on an HP Comware switch. When copying the new image from a TFTP server to the flash of the switch, the process fails because there is not enough flash to store the new operating system. The new operating system is 3.2MB in size. The administrator then executes the commands shown in the exhibit above.

Which action should the administrator perform to solve this problem?

- A. Execute the reset recycle-bin command, and perform the TFTP transfer again.
- B. Execute the clear flash command, and perform the TFTP transfer again.
- C. Reformat flash, and perform the TFTP transfer again.
- D. Execute the delete old.app command, and perform the TFTP transfer again.

Correct Answer: A

#### **QUESTION 8**

A tagged frame arrives on a switch port that is not a tagged member of the VLAN indicated by the frame ID. What do fundamental VLAN operating rules require the switch to do with that frame?

- A. Ignore the VLAN tag and forward the frame, based on destination MAC address.
- B. Forward a copy of the frame to the default gateway.
- C. Attempt best effort delivery by flooding a copy of the frame to all other VLANs.
- D. Drop the frame.

Correct Answer: D

### **QUESTION 9**

A customer is implementing an access layer solution with four HP Comware switches in an Intelligent Resilient Framework (IRF) virtual device or domain. The customer expects to add two additional switches of the same model and would like to add them to the existing IRF virtual device. What must the customer verify?

- A. that the IRF virtual device has spanning tree enabled on it
- B. that the new switches are both assigned the same member ID as the master of the existing IRF virtual device
- C. that the IRF virtual device is using a daisy chain topology to provide better resilience
- D. that the switch model supports at least six switches in an IRF virtual device

Correct Answer: A

### **QUESTION 10**

A network administrator is managing an HP Comware switch from the CLI. Which action can the administrator only perform in User view?

- A. verifying connectivity with traceroute or ping tools
- B. creating a VLAN and assigning ports to it
- C. executing display commands
- D. viewing files located in flash memory

Correct Answer: D

# **QUESTION 11**

Refer to the exhibits.

Exhibit 1

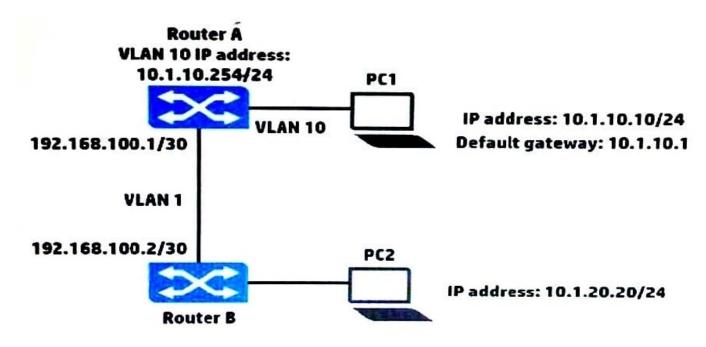

### Exhibit 2

| Router A IP routing | table  |               |           |
|---------------------|--------|---------------|-----------|
| Destination Mask    | Proto  | NextHop       | Interface |
| 10.1.10.0/24        | Direct | 10.1.10.254   | vlan10    |
| 10.1.20.0/24        | Static | 192.168.100.2 | vlan1     |
| 192.168.100.0/30    | Direct | 192.168.100.1 | vlan1     |

PC1 cannot reach PC2. Based on the exhibits, what could be causing this error?

- A. PC1 has the wrong IP address for its default gateway setting.
- B. Router A has a direct route, instead of a static route, to 10.1.10.0/24.
- C. The next hop address for the 10.1.20.0/24 route is incorrect.
- D. Router A has an invalid subnet mask for the VLAN 1 subnet.

Correct Answer: B

#### **QUESTION 12**

A network administrator wants to disable physical interfaces 13-24 on an HP ProVision switch. How can the administrator do this?

- A. Create a named port group for interfaces 13-24. Then disable the named port group.
- B. Use the interface disable command. Specify 13-24 for the ID.
- C. Assign the range of interfaces to a VLAN. Then, disable the VLAN.

D. Create a named range for interfaces 13-24. Then, disable the named range.

Correct Answer: D